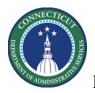

### PURPOSE

DCF sites will track, edit, and manages workload (staffing) plans though the Workload Planner. Schedulers can regularly track the number of workers needed for each job for time spans at locations.

The Scheduler compares staff requirements from the Workload Planner (Planned) with shifts that employees in the Scheduler (Scheduled) filled.

Your staffing requirements are referred to as workload requirements in Workforce Scheduler and are stored in the Workload Planner. A Budget Workload is defined for each department. Then, when or if your staffing needs change, you can adjust in the Workload Planner.

#### Example

When building the next schedule period, you may want to staff to a higher level than you have been budgeted. To adjust the next scheduled period's expected workload, you can increase your volume and review the workload.

You can save several Budget and Plan (Adjusted) staffing plans. However, only one plan at a time can be in effect.

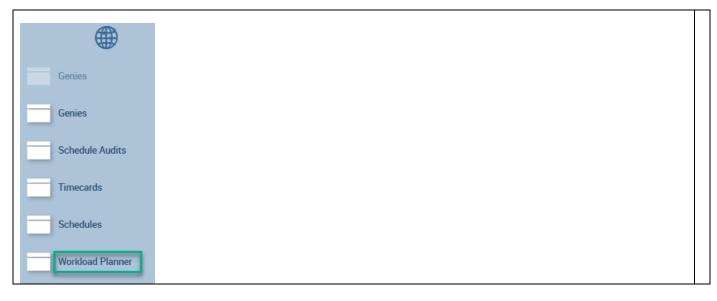

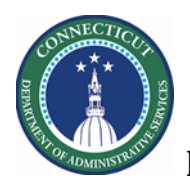

Kronos Scheduler: Superuser Workload Planner Census Guide

## Workload Planner – Navigation

|   | Steps to Update Work                                                                                                    | oad Planner Tab Description                                                                                                    |
|---|----------------------------------------------------------------------------------------------------|----------------------------------------------------------------------------------------------------|
| 1 | From the Related<br>items list, click a<br>Workload Planner.                                                                                                    | Genies   Genies   Genies   Schedule Audits   Timecards   Schedules   Workload Planner                                                                                                    |
| 3 | In the Location Show<br>drop-down list,<br>select a department<br>from the<br>Organization Map<br>which will display<br>employees for you to<br>view. In the screen<br>shot used a Location<br>Query that contains<br>all Caroline or DCF<br>site<br>In the Time Period<br>drop down list, select<br>a specific time<br>period. | Current Schedule Period   Previous Schedule Period   Previous Schedule Period   Current Schedule Period   After Next Schedule Period   Meek to Date   Last Week   Yesterday   Today   Yesterday,Today,Tomorrow   Yesterday,Today,Tomorrow   Yesterday plus 6 days   Last 30 days                                                                                                    |
| 4 | By default, the all<br>plans will display<br>( <b>Budget, Plan,</b><br><b>Actual</b> ) and Volume<br>and <b>Workload</b> Rows.<br>For ease of use filters<br>to for <b>Budget</b> and<br><b>Plan</b> Columns and                                                                                                    | Mon 12/02       Tue 12/03         Mon 12/02       Tue 12/03         Oudg       Plan       Actual         2       2       2       2         2       2       2       3       3         1       1       2       2       2         2       2       3       3       Image: CPS/Public 3         We Budget       Plan       Budget       Plan         Workload       Workload       Image: CPS/Public 3 |

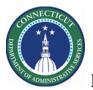

# Kronos Scheduler: Superuser Workload Planner Census Guide

| _ | just the <b>Workload</b><br>Row                                                       |                                                                                                    |                   |          |           |          |          |          |          |              |
|---|---------------------------------------------------------------------------------------|----------------------------------------------------------------------------------------------------|-------------------|----------|-----------|----------|----------|----------|----------|--------------|
| 5 | You may update                                                                        | Workload Plann                                                                                                    | er                |          |           |          |          |          |          |              |
|   | columns today or in<br>the future only.<br>Budgets are usually<br>update once a year. | Workload and Volume     Loaded: 9.46PM     Current Schedule Period     Image: Careline       Image: Image: Imag |                   |          |           |          |          |          |          | Fresh Audits |
|   | • •                                                                                   | Job                                                                                                    | Span              | Туре     | Mon 1/ 20 | Tue 1/21 | Wed 1/22 | Thu 1/23 | Fri 1/24 | Sat 1/25     |
|   | Plans (adjusted) can                                                                  |                                                                                                    |                   |          | Budget    | Budget   | Budget   | Budget   | Budget   | Budget       |
|   | be leveraged as                                                                       | UICASSI                                                                                                    | Carenne Swittin   |          |           |          |          |          |          |              |
|   | needed.                                                                               | ProcessingTe                                                                                                    | Careline SW First |          | 1         | 1        | 1        | 1        | 1        | 1            |
|   | neeueu.                                                                               | ProcessingTe                                                                                                    | Careline SW Se    |          |           |          |          |          |          |              |
|   |                                                                                       |                                                                                                    |                   |          |           |          |          |          |          |              |
|   |                                                                                       |                                                                                                    | Careline SW First |          | 3         | 3        | 3        | 3        | 3        | 2            |
|   |                                                                                       | SocialWorkSup                                                                                                    | Careline SW Se    | Workload | 2         | 2        | 2        | 2        | 3        | 2            |
|   |                                                                                       | SocialWorkSup                                                                                                    | Careline SW Thi   | Workload |           |          |          |          |          |              |
|   |                                                                                       | SW-SociHuma                                                                                                    | Careline SW First | Workload | 22        | 22       | 22       | 22       | 22       | 5            |
|   |                                                                                       | SW-SociHuma                                                                                                    | Careline SW Se    | Workload | 8         | 8        | 9        | 8        | 9        | 6            |

Changes to Workload Planner can only be saved for today and the future. To create a pattern, do the following:

|    | Select the Location and Time Frame in the<br>Workload Planner.<br>Click on Tools and choose " Add Workload | Tools       | Generate<br>Workload | Lo                         |        |    |
|----|----------------------------------------------------------------------------------------------------|-------------|----------------------|----------------------------|--------|----|
|    | Pattern."                                                                                                  | Add Volu    |                      |                            |        |    |
| 3. | Highlight the appropriate pattern and                                                                      | Add Wor     | rkload Pattern       |                            |        |    |
|    | click on "Copy Pattern."                                                                                   | Workload    | d Pattern            |                            |        |    |
| 4. | Create a new start date (today or a date                                                                   |             | ton Med/BMC/BMCPS/Pt | ublic Safety/Public Safety |        |    |
|    | in the future).                                                                                            | s           | tart Date            | End Date                   | Туре   | •  |
| 5. | Make the desired changes and click                                                                         | / × 1       | 1/05/2019            | 5/31/2020                  | Budget |    |
|    | Apply.                                                                                                    | Add Patterr | n Copy Pattern       |                            |        | ок |
| 6. | The old Pattern will now be end-dated to                                                                   |             |                      |                            |        |    |
|    | coincide with the start of the new                                                                         |             |                      |                            |        |    |
|    | Pattern.                                                                                                   |             |                      |                            |        |    |
|    |                                                                                                    |             |                      |                            |        |    |

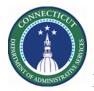

Kronos Scheduler: Superuser Workload Planner Census Guide

To create a new Budget (Baseline) Pattern, click on the Tools Icon at the top of the page and select Add Workload.

### Workload Pattern

|   |   | Start Date | End Date  | Туре   |
|---|---|------------|-----------|--------|
| 0 | × | 1/20/2020  | 1/02/2021 | Budget |

- 1. Click on the pencil icon to edit the existing pattern or click on the Add Pattern button to add a new Budget (baseline) pattern.
- 2. After the plan is edited/created, click on Apply.
- 3. If there is no Budget (previously named Baseline) Plan saved, DO NOT click on the Save Plan box above the workload plan grid. System will not allow a Plan (previously named Adjusted) without a Budget plan saved.
- 4.

| Workload Pattern |                                           |                  |             |               |                     |               |             |               |           |     |  |
|------------------|-------------------------------------------|------------------|-------------|---------------|---------------------|---------------|-------------|---------------|-----------|-----|--|
| Location : ./DO  | CF/Co Careline/0                          | Careline/CO      |             |               |                     |               |             |               |           |     |  |
| Start Date       |                                           |                  | End Date    |               | Туре                |               |             |               |           |     |  |
| 1/20/2020        |                                           |                  | 1/02/2021   |               | Budget              |               |             |               |           |     |  |
| Edit Pattern     |                                           |                  |             |               |                     |               |             |               |           |     |  |
| Start Date : *   | 1/20/2020                                 |                  | End Dat     | te : * 1/02/2 | .021                |               |             |               | Save as p |     |  |
| Job              | Span                                      | Sunday           | Monday      | O Fore        |                     | Thursday      | Friday      | Saturday      | Holiday   | lan |  |
|                  | <b>Span</b><br>Careline SW                |                  | Monday<br>3 | O Fore        | ever                | Thursday<br>3 | Friday<br>3 | Saturday<br>2 |           |     |  |
|                  |                                           | Sunday           |             | O Fore        | Wednesday           |               | -           | -             | Holiday   |     |  |
|                  | Careline SW                               | Sunday<br>2      | 3           | O Fore        | Wednesday<br>3      | 3             | 3           | 2             | Holiday   |     |  |
| SocialWorkS      | Careline SW<br>Careline SW                | Sunday<br>2      | 3           | O Fore        | Wednesday<br>3      | 3             | 3           | 2             | Holiday   |     |  |
| SocialWorkS      | Careline SW<br>Careline SW<br>Careline SW | Sunday<br>2<br>2 | 3           | C Fore        | Wednesday<br>3<br>2 | 3             | 3           | 2             | Holiday   |     |  |

If Daily Coverage in Schedule Planner should have an alternate set of required staff numbers (previously named Adjusted) After creating the Budget Workload Plan, create a second Workload Plan by:

1. Selecting Plan from the Columns and Workload from the Rows under Visibility Filter

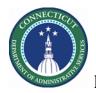

- 2. Click on Tools > Add Workload Pattern
- 3. Click on Add Pattern
- 4. Add Plan numbers, click on Save as Plan then click Apply

| ••                   | <u>,</u> . |  |
|----------------------|------------|--|
| Visibility<br>Filter | Tools      |  |
| Columns              |            |  |
| 🖉 Plan               |            |  |
| , 📄 Actual           |            |  |
| Rows                 |            |  |
| Volume               |            |  |
| Workloa              | d          |  |

## Workload Pattern

| Start Date : *    |          |          | Forever | Save as plan |
|-------------------|----------|----------|---------|--------------|
| COLL 1 COLLECTION |          |          |         |              |
| Edit Pattern      |          |          |         |              |
| 2 ×               |          | Forever  | Plan    |              |
| ×                 |          | Forever  | Budget  |              |
| St                | art Date | End Date | Туре    |              |

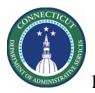

To view Budget vs. Plan numbers from Visibility Filter select both Budget and Plan from Columns and Workload from Rows. View is side by side to note Budget vs. Planned numbers.

|             |                            |                      | Loaded        | edule Period                                        |        |      |        |      |        |
|-------------|----------------------------|----------------------|---------------|-----------------------------------------------------|--------|------|--------|------|--------|
| <b>*</b> =- | •••                        | <b>3</b> -           |               |                                                     |        |      |        |      |        |
| View By     | Visibility Tools<br>Filter | Generate<br>Workload | ./DCF/Co Care | Location Filter<br>/DCF/Co Careline/Care<br>line/CO |        |      |        |      |        |
| Job         | Span                       | Туре                 | Sun           | Sun 1/26                                            |        | 1/27 | Tue    | 1/28 | Wee    |
|             |                            |                      | Budget        | Plan                                                | Budget | Plan | Budget | Plan | Budget |
| OfcAsst     | Careline SW Third          | Workload             |               |                                                     |        |      |        |      |        |
| Processin   | Careline SW First          | Workload             | 1             | 1                                                   | 1      | 1    | 1      | 1    | 1      |
| Processin   | Careline SW Second         | Workload             |               |                                                     |        |      |        |      |        |
| Processin   | Careline SW Third          | Workload             |               |                                                     |        |      |        |      |        |
| SocialWor   | Careline SW First          | Workload             | 2             | 2                                                   | 3      | 3    | 3      | 3    | 3      |
| SocialWor   | Careline SW Second         | Workload             | 2             | 2                                                   | 2      | 2    | 2      | 2    | 2      |
| SocialWor   | Careline SW Third          | Workload             |               |                                                     |        |      |        |      |        |
| SW-SocIH    | Careline SW First          | Workload             | 5             | 5                                                   | 22     | 22   | 22     | 22   | 22     |

### Viewing Budget/Plan Required Workload.

 If a moderate to large number of Zones/Jobs/Workload Shifts are assigned to the location, the entire view of required staff by Zone/Shift/Job may not be viewable on one page. If that is the case the bottom of the Workload Planner screen will show the number of rows per page, generally 20, but other numbers; 15, 25 40, can be selected for a view that may not require going to a different page, just the standard up and down scroll to view all the numbers. (Please Note: The default number of rows cannot be edited) NOTE: Next to the Show Rows box system will note how many rows are included in specific Workload Planner being view.

| 10 | 10        | 12       | 12          | 8         | 8      |   |
|----|-----------|----------|-------------|-----------|--------|---|
| 11 | 11        | 12       | 12          | 6         | 6      | - |
| 8  | 8         | 9        | 9           | 7         | 7      | - |
|    |           |          |             |           |        | Ľ |
|    | Go to pag | je: 1 Sh | ow rows: 20 | 👻 1-15 of | 15 🔹 🕕 |   |

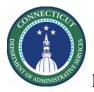

The Go to Page box allows selection to go to the specific page for Job/Zones/Shifts to be reviewed. The Right and Left arrows allow scrolling through the pages, 20 rows at a time.